## Package 'forestError'

April 2, 2020

Type Package Title A Unified Framework for Random Forest Prediction Error Estimation Version 0.2.0 Author Benjamin Lu and Johanna Hardin Maintainer Benjamin Lu <b. lu@berkeley.edu> Description Estimates the conditional error distributions of random forest predictions and common parameters of those distributions, including conditional mean squared prediction errors, conditional biases, and conditional quantiles, by out-of-bag weighting of out-of-bag prediction errors as proposed by Lu and Hardin (2019+) <arXiv:1912.07435>. This package is compatible with several existing packages that implement random forests in R. Imports data.table, purrr Suggests randomForest License GPL-3 Encoding UTF-8 LazyData true RoxygenNote 7.1.0 NeedsCompilation no Repository CRAN

Date/Publication 2020-04-02 05:50:06 UTC

### R topics documented:

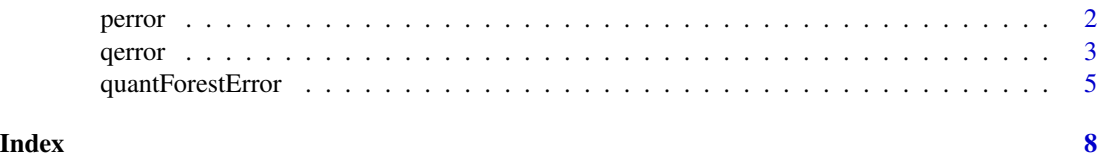

#### <span id="page-1-1"></span><span id="page-1-0"></span>Description

Returns probabilities from the estimated conditional cumulative distribution function of the prediction error associated with each test observation.

#### Usage

perror(q, xs)

#### Arguments

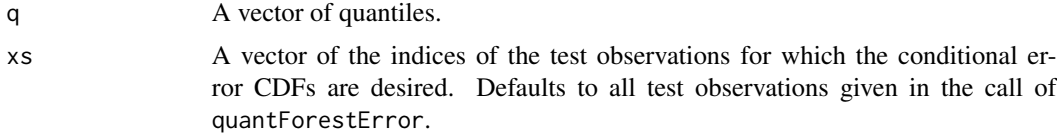

#### Details

This function is only defined as output of the quantForestError function. It is not exported as a standalone function. See the example.

#### Value

If either q or xs has length one, then a vector is returned with the desired probabilities. If both have length greater than one, then a data. frame of probabilities is returned, with rows corresponding to the inputted xs and columns corresponding to the inputted q.

#### Author(s)

Benjamin Lu <b. lu@berkeley.edu>; Johanna Hardin <jo.hardin@pomona.edu>

#### See Also

[quantForestError](#page-4-1)

#### Examples

```
# load data
data(airquality)
```
# remove observations with missing predictor variable values airquality <- airquality[complete.cases(airquality), ]

```
# get number of observations and the response column index
n <- nrow(airquality)
```
#### <span id="page-2-0"></span>qerror 3

```
response.col <- 1
# split data into training and test sets
train.ind \leq sample(1:n, n * 0.9, replace = FALSE)
Xtrain <- airquality[train.ind, -response.col]
Ytrain <- airquality[train.ind, response.col]
Xtest <- airquality[-train.ind, -response.col]
Ytest <- airquality[-train.ind, response.col]
# fit random forest to the training data
rf <- randomForest::randomForest(Xtrain, Ytrain, nodesize = 5,
                                 ntree = 500,
                                 keep.inbag = TRUE)
# estimate conditional error distribution functions
output <- quantForestError(rf, Xtrain, Xtest,
                           what = c("p.error", "q.error"))
# get the probability that the error associated with each test
# prediction is less than -4 and the probability that the error
# associated with each test prediction is less than 7
output$perror(c(-4, 7))
# same as above but only for the first three test observations
output$perror(c(-4, 7), 1:3)
```
<span id="page-2-1"></span>qerror *Estimated conditional prediction error quantile functions*

#### Description

Returns quantiles of the estimated conditional error distribution associated with each test prediction.

#### Usage

qerror(p, xs)

#### Arguments

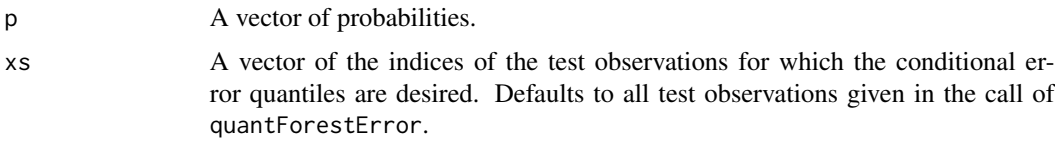

#### Details

This function is only defined as output of the quantForestError function. It is not exported as a standalone function. See the example.

#### <span id="page-3-0"></span>Value

If either p or xs has length one, then a vector is returned with the desired quantiles. If both have length greater than one, then a data. frame of quantiles is returned, with rows corresponding to the inputted xs and columns corresponding to the inputted p.

#### Author(s)

Benjamin Lu <b. lu@berkeley.edu>; Johanna Hardin <jo.hardin@pomona.edu>

#### See Also

[quantForestError](#page-4-1)

#### Examples

```
# load data
data(airquality)
```
# remove observations with missing predictor variable values airquality <- airquality[complete.cases(airquality), ]

```
# get number of observations and the response column index
n <- nrow(airquality)
response.col <- 1
```

```
# split data into training and test sets
train.ind \leq sample(1:n, n * 0.9, replace = FALSE)
Xtrain <- airquality[train.ind, -response.col]
Ytrain <- airquality[train.ind, response.col]
Xtest <- airquality[-train.ind, -response.col]
Ytest <- airquality[-train.ind, response.col]
```

```
# fit random forest to the training data
rf <- randomForest::randomForest(Xtrain, Ytrain, nodesize = 5,
                                 ntree = 500,
                                 keep.inbag = TRUE)
```

```
# estimate conditional error distribution functions
output <- quantForestError(rf, Xtrain, Xtest,
                           what = c("p.error", "q.error"))
```

```
# get the 0.25 and 0.8 quantiles of the error distribution
# associated with each test prediction
output$qerror(c(0.25, 0.8))
```

```
# same as above but only for the first three test observations
output$qerror(c(0.25, 0.8), 1:3)
```
<span id="page-4-1"></span><span id="page-4-0"></span>

#### Description

Estimates the conditional mean squared prediction errors, conditional biases, conditional prediction intervals, and conditional error distributions of random forest predictions.

#### Usage

```
quantForestError(
  forest,
 X.train,
 X.test,
 Y.train = NULL,
 what = c("mspe", "bias", "interval", "p.error", "q.error"),
  alpha = 0.05,
 n.cores = 1)
```
#### Arguments

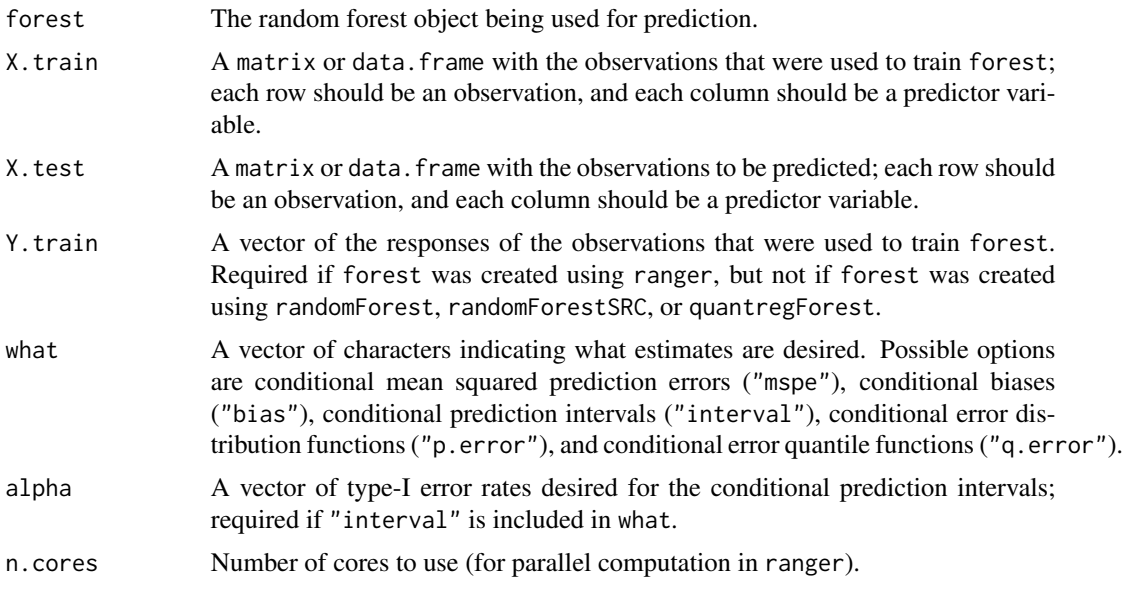

#### Details

This function accepts regression random forests built using the randomForest, ranger, randomForestSRC, and quantregForest packages. When training the random forest using randomForest, ranger, or quantregForest, keep.inbag must be set to TRUE. When training the random forest using randomForestSRC, membership must be set to TRUE.

The predictions computed by ranger can be parallelized by setting the value of n.cores to be greater than 1.

The random forest predictions are always returned as a data.frame. Additional columns are included in the data.frame depending on the user's selections in the argument what. In particular, including "mspe" in what will add an additional column with the conditional mean squared prediction error of each test prediction to the data.frame; including "bias" in what will add an additional column with the conditional bias of each test prediction to the data.frame; and including "interval" in what will add to the data.frame additional columns with the lower and upper bounds of conditional prediction intervals for each test prediction.

If "p.error" or "q.error" is included in what, then a list will be returned as output. The first element of the list, named "estimates", is the data.frame described in the above paragraph. The other one or two elements of the list are the estimated cumulative distribution functions (perror) and/or the estimated quantile functions (qerror) of the conditional error distributions associated with the test predictions.

#### Value

A data.frame with one or more of the following columns, as described in the details section:

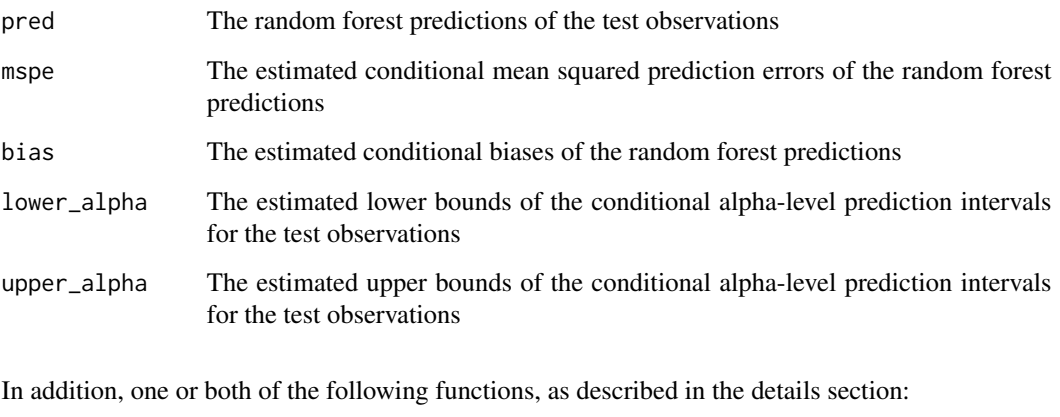

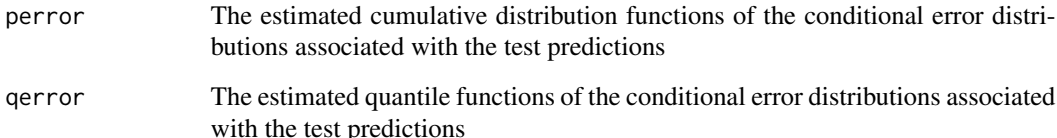

#### Author(s)

Benjamin Lu <b. lu@berkeley.edu>; Johanna Hardin <jo.hardin@pomona.edu>

#### See Also

[perror](#page-1-1), [qerror](#page-2-1)

<span id="page-5-0"></span>

#### quantForestError 7

#### Examples

```
# load data
data(airquality)
# remove observations with missing predictor variable values
airquality <- airquality[complete.cases(airquality), ]
# get number of observations and the response column index
n <- nrow(airquality)
response.col <- 1
# split data into training and test sets
train.ind <- sample(1:n, n \times 0.9, replace = FALSE)
Xtrain <- airquality[train.ind, -response.col]
Ytrain <- airquality[train.ind, response.col]
Xtest <- airquality[-train.ind, -response.col]
Ytest <- airquality[-train.ind, response.col]
# fit random forest to the training data
rf <- randomForest::randomForest(Xtrain, Ytrain, nodesize = 5,
                                 ntree = 500,
                                 keep.inbag = TRUE)
# estimate conditional mean squared prediction errors,
# biases, prediction intervals, and error distribution
# functions for the test observations
output <- quantForestError(rf, Xtrain, Xtest,
                           alpha = 0.05# estimate just the conditional mean squared prediction errors
# and prediction intervals for the test observations
output <- quantForestError(rf, Xtrain, Xtest,
                           what = c("mspe", "interval"),alpha = 0.05# estimate just the conditional error distribution
# functions for the test observations
output <- quantForestError(rf, Xtrain, Xtest,
                           what = c("p.error", "q.error")
```
# <span id="page-7-0"></span>Index

forestError *(*quantForestError*)*, [5](#page-4-0)

perror, [2,](#page-1-0) *[6](#page-5-0)*

qerror, [3,](#page-2-0) *[6](#page-5-0)* quantForestError, *[2](#page-1-0)*, *[4](#page-3-0)*, [5](#page-4-0)